## **Demandes**

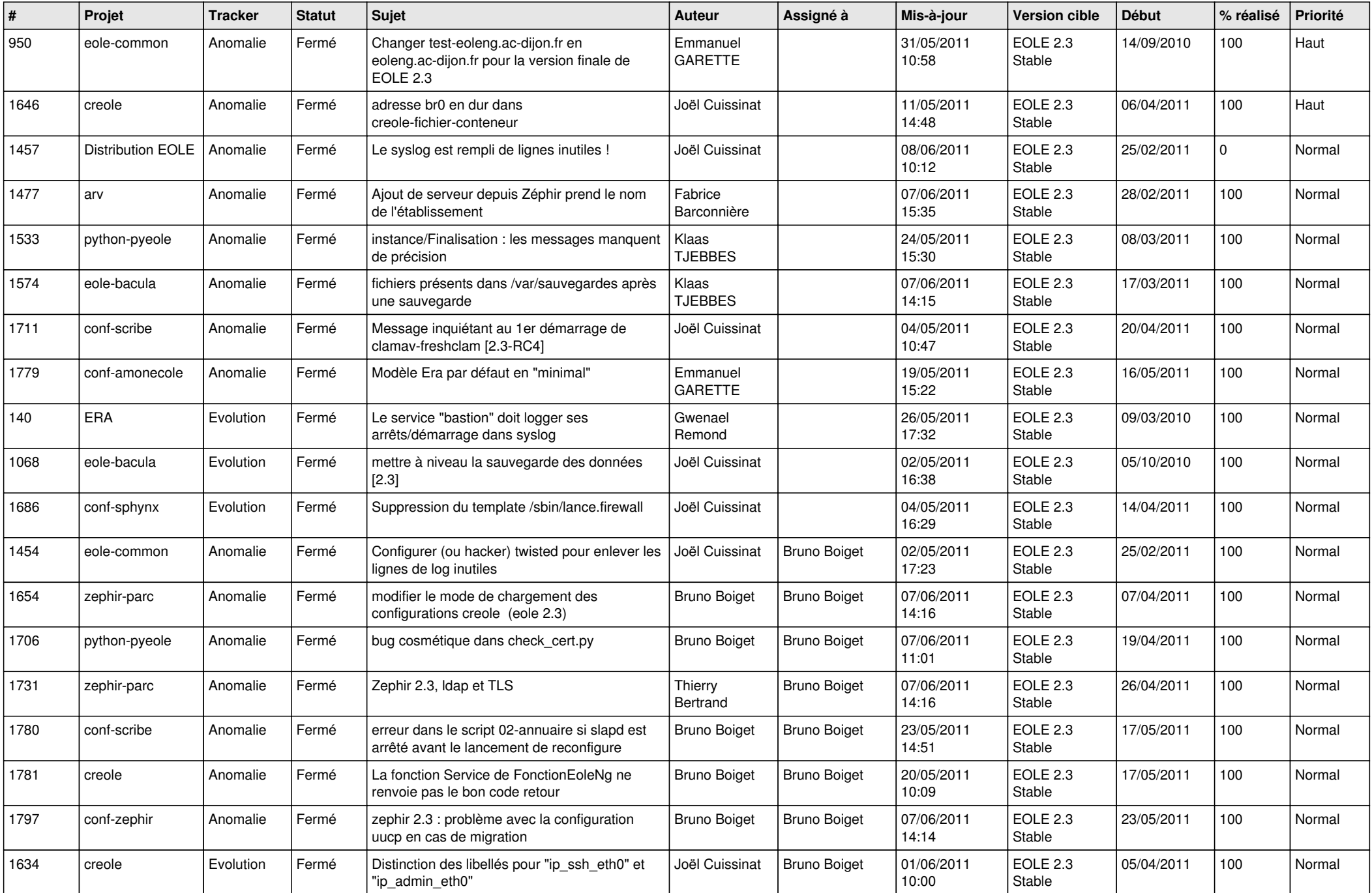

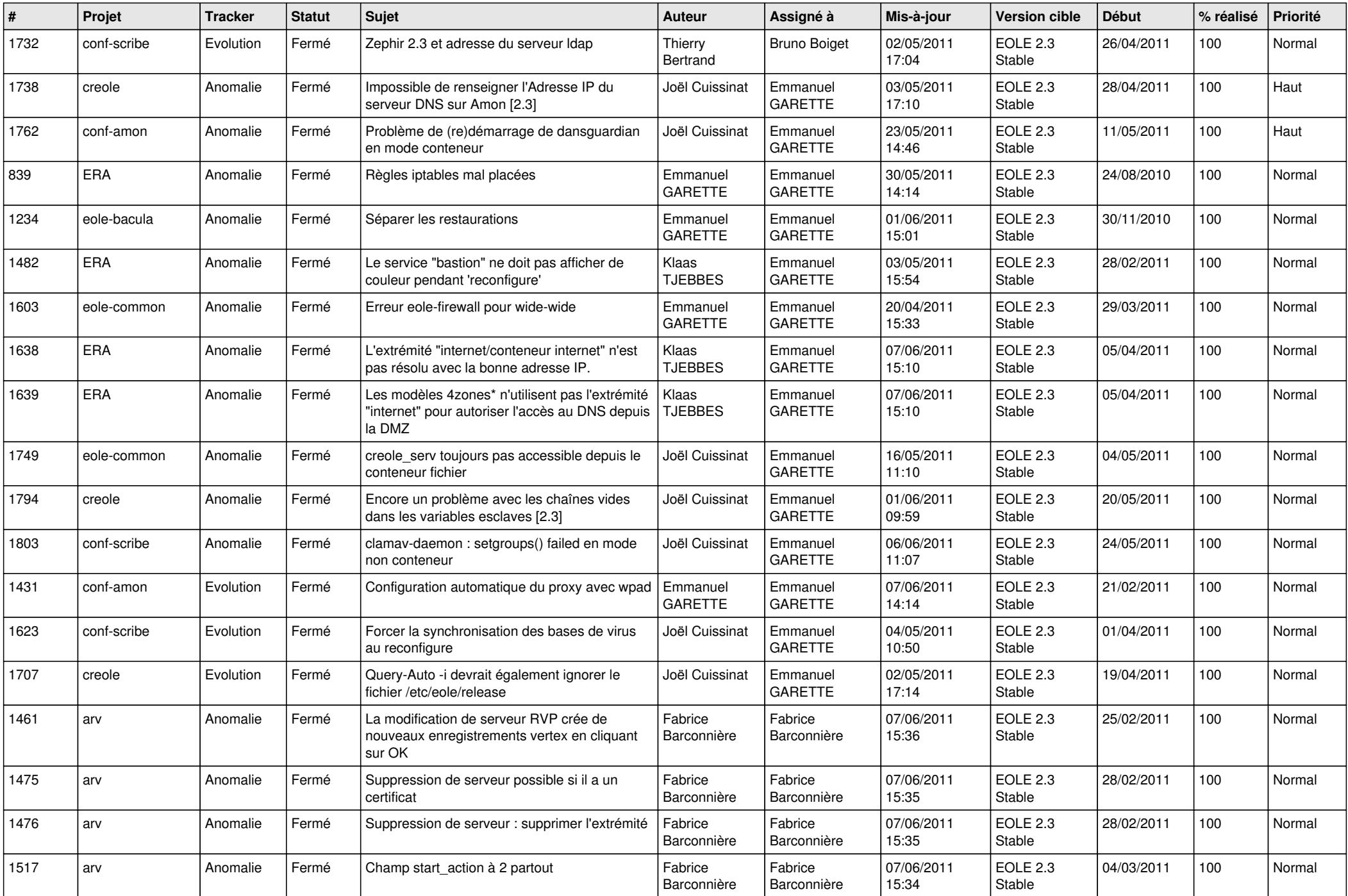

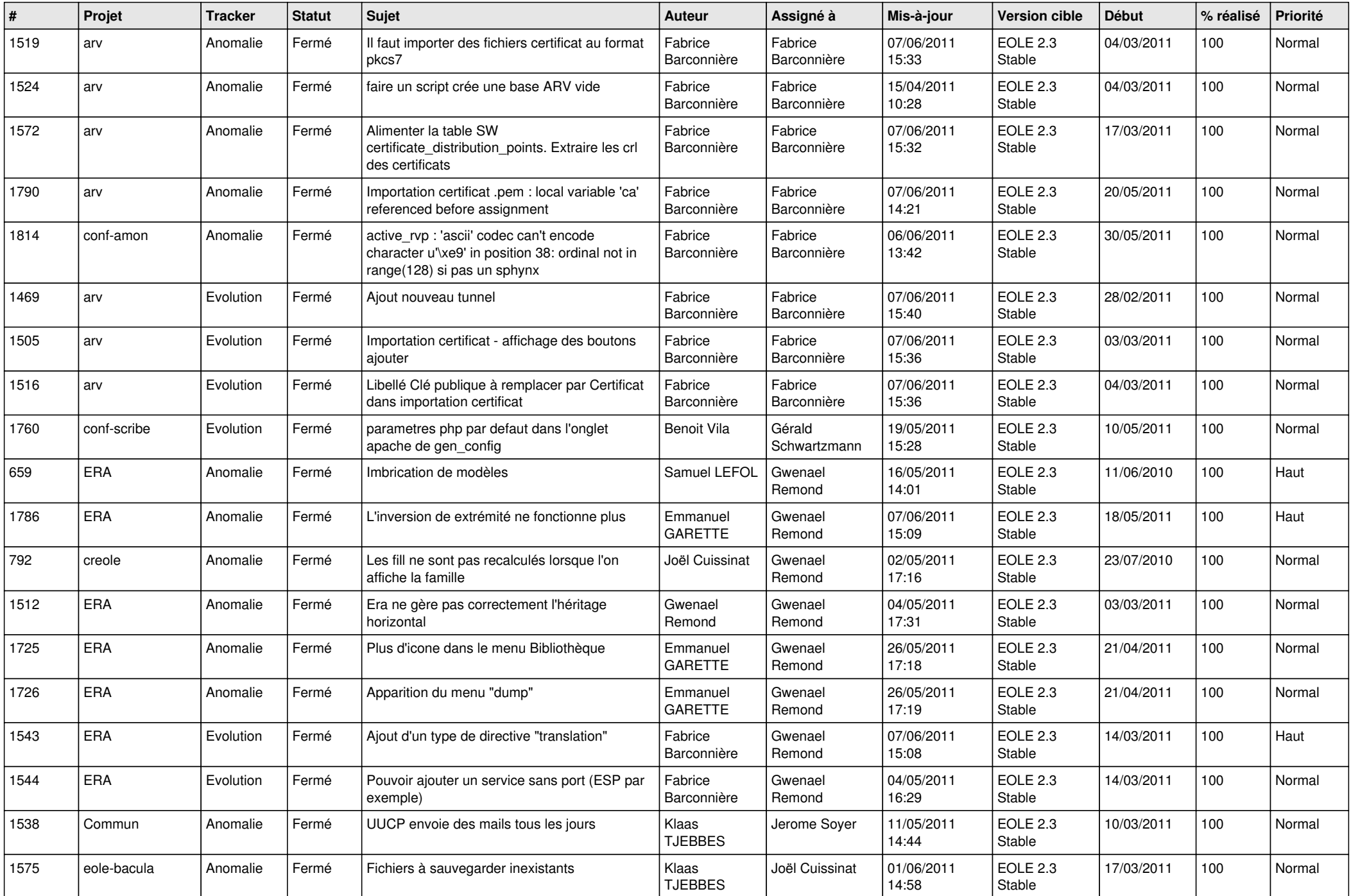

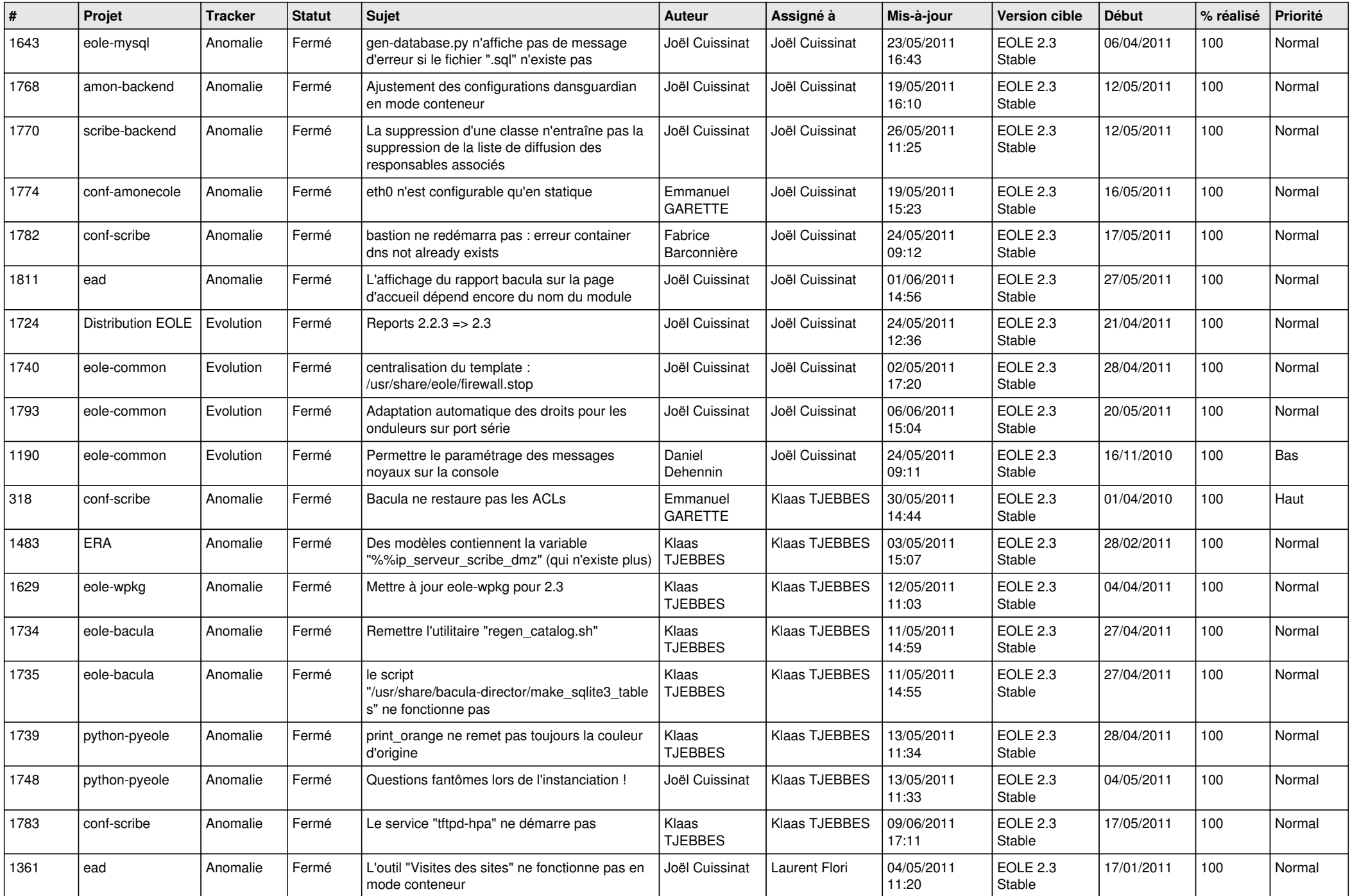

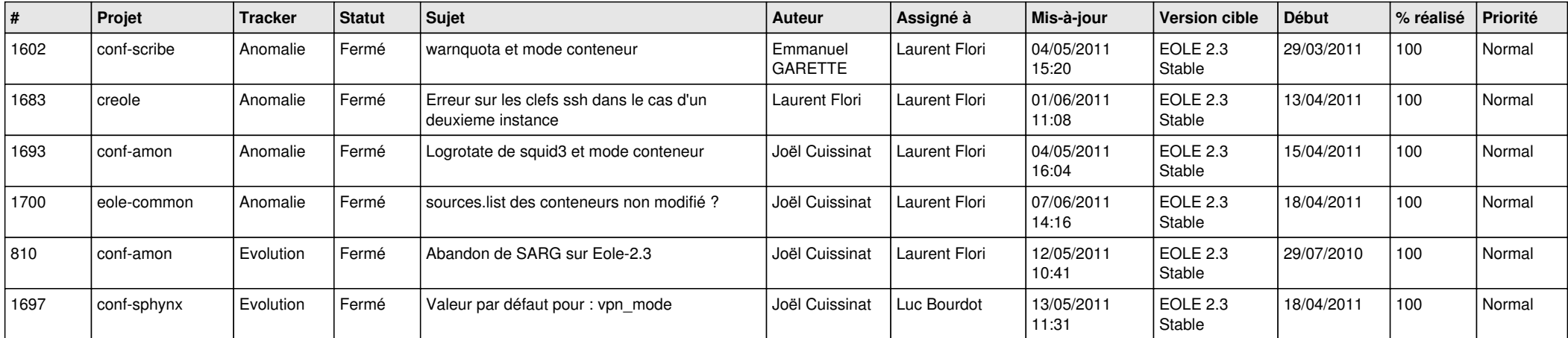